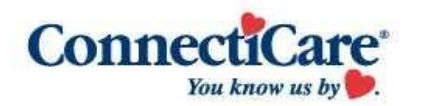

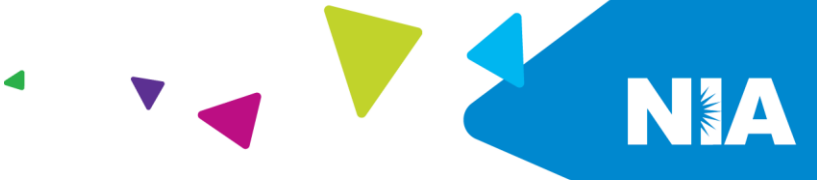

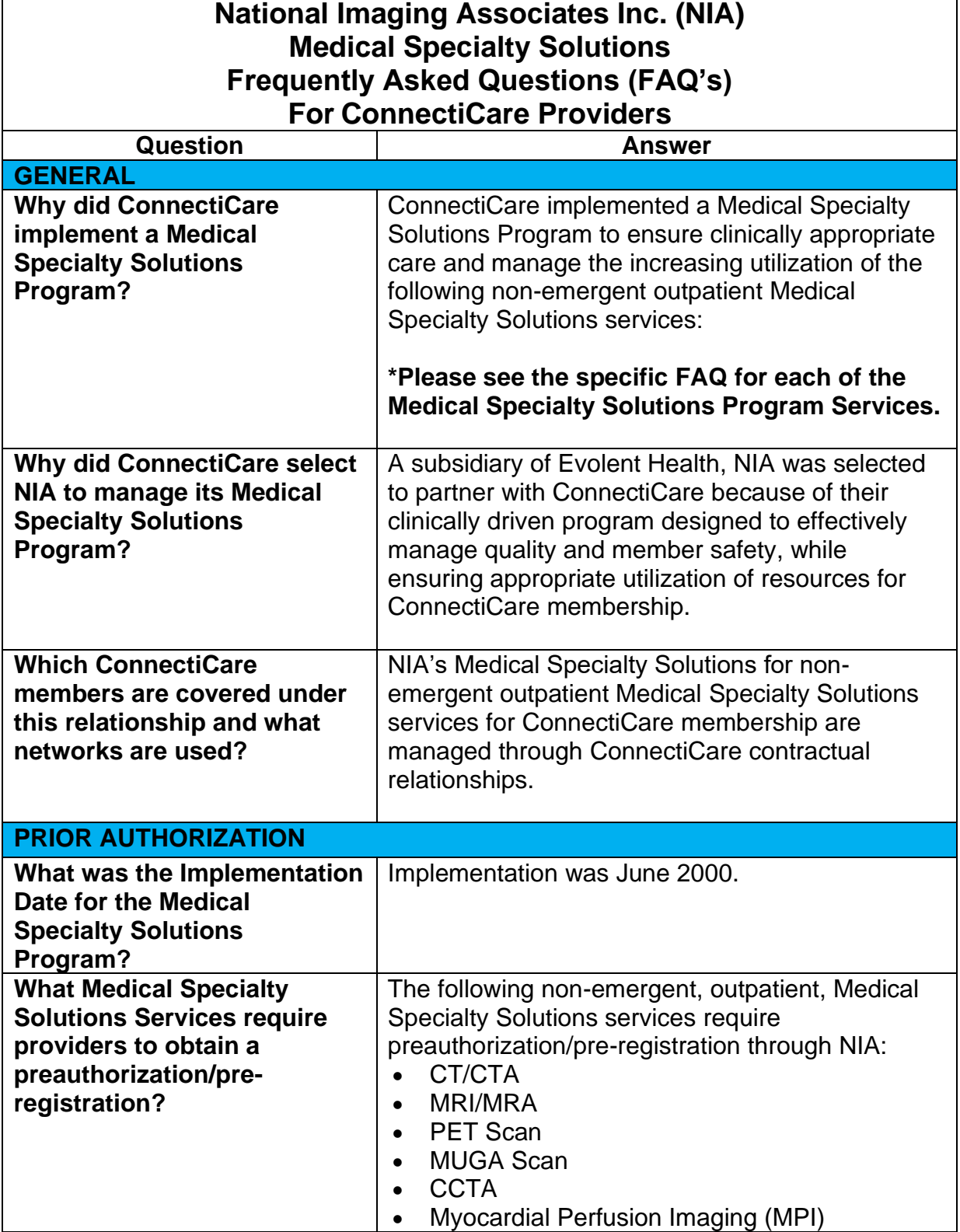

1—ConnectiCare Medical Specialty Solutions Program - Frequently Asked Questions

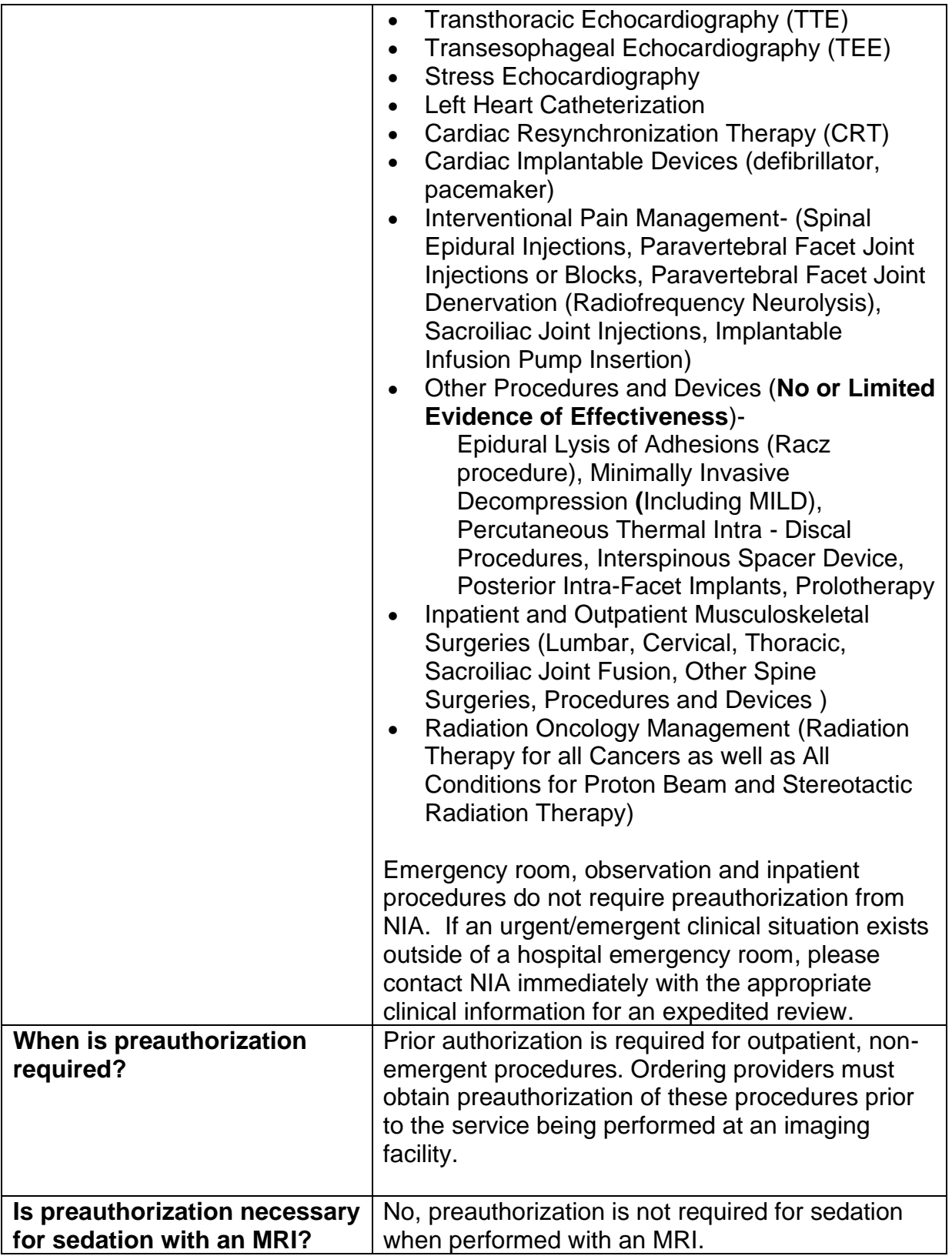

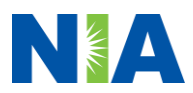

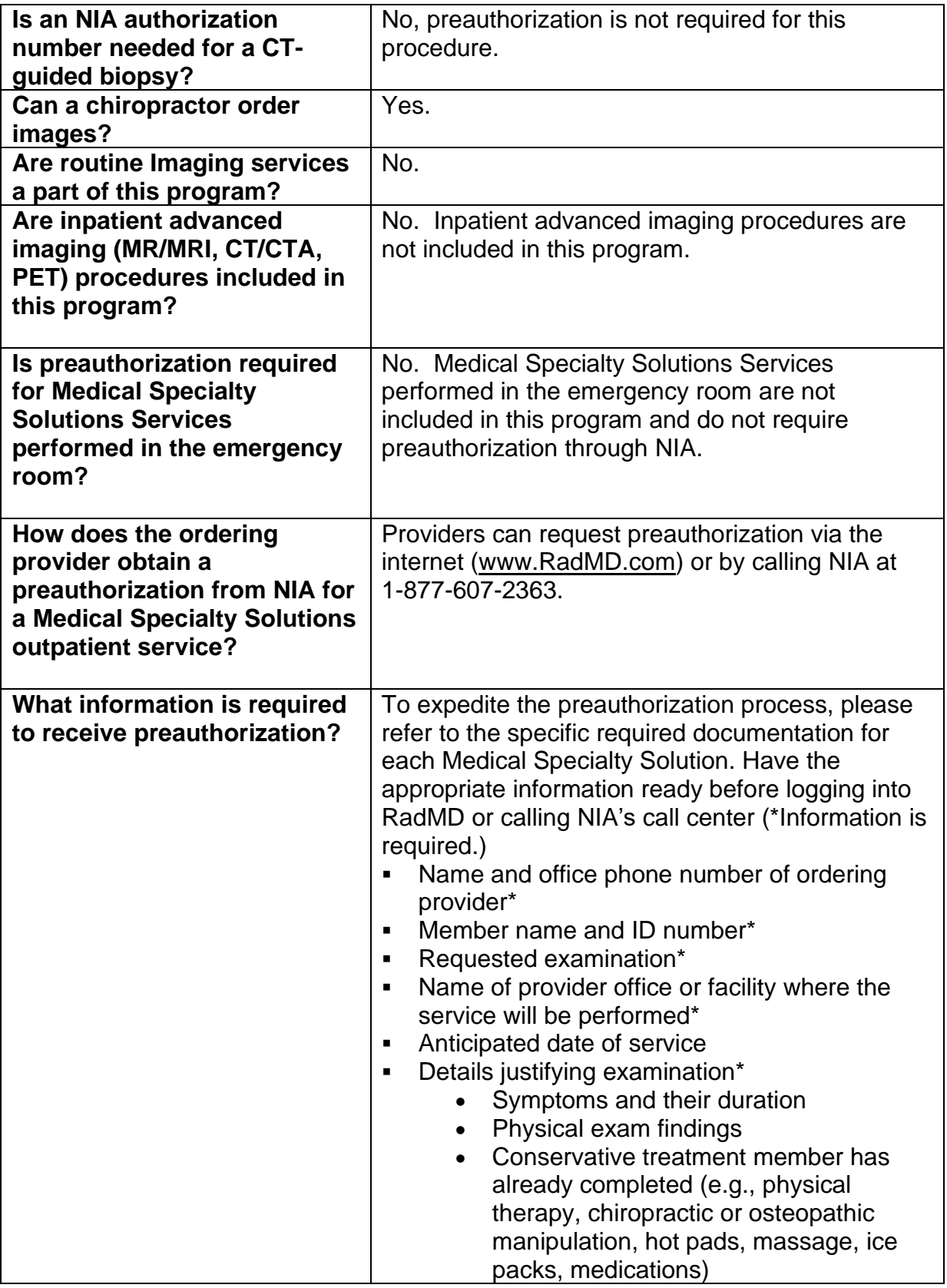

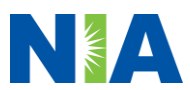

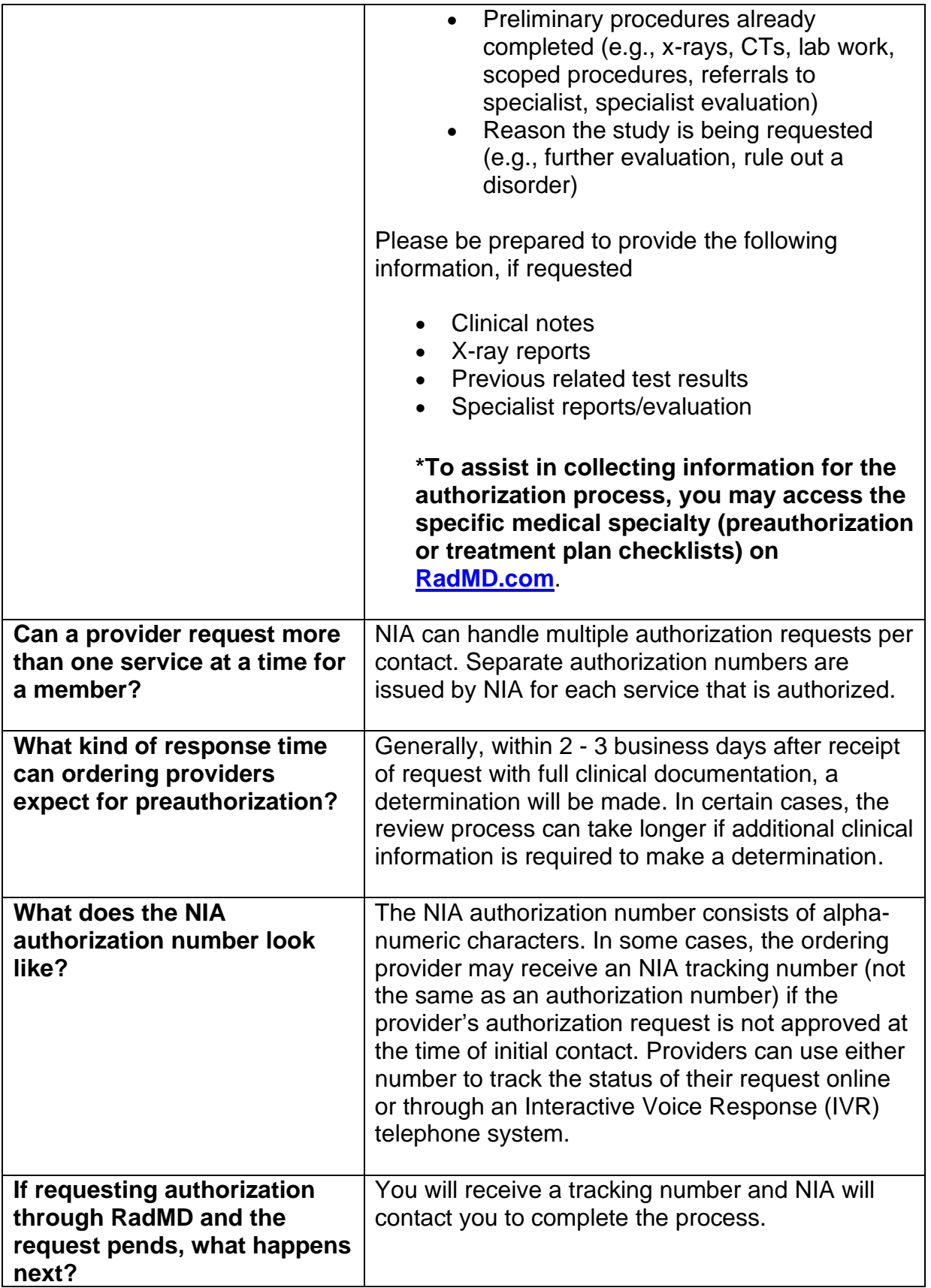

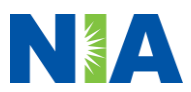

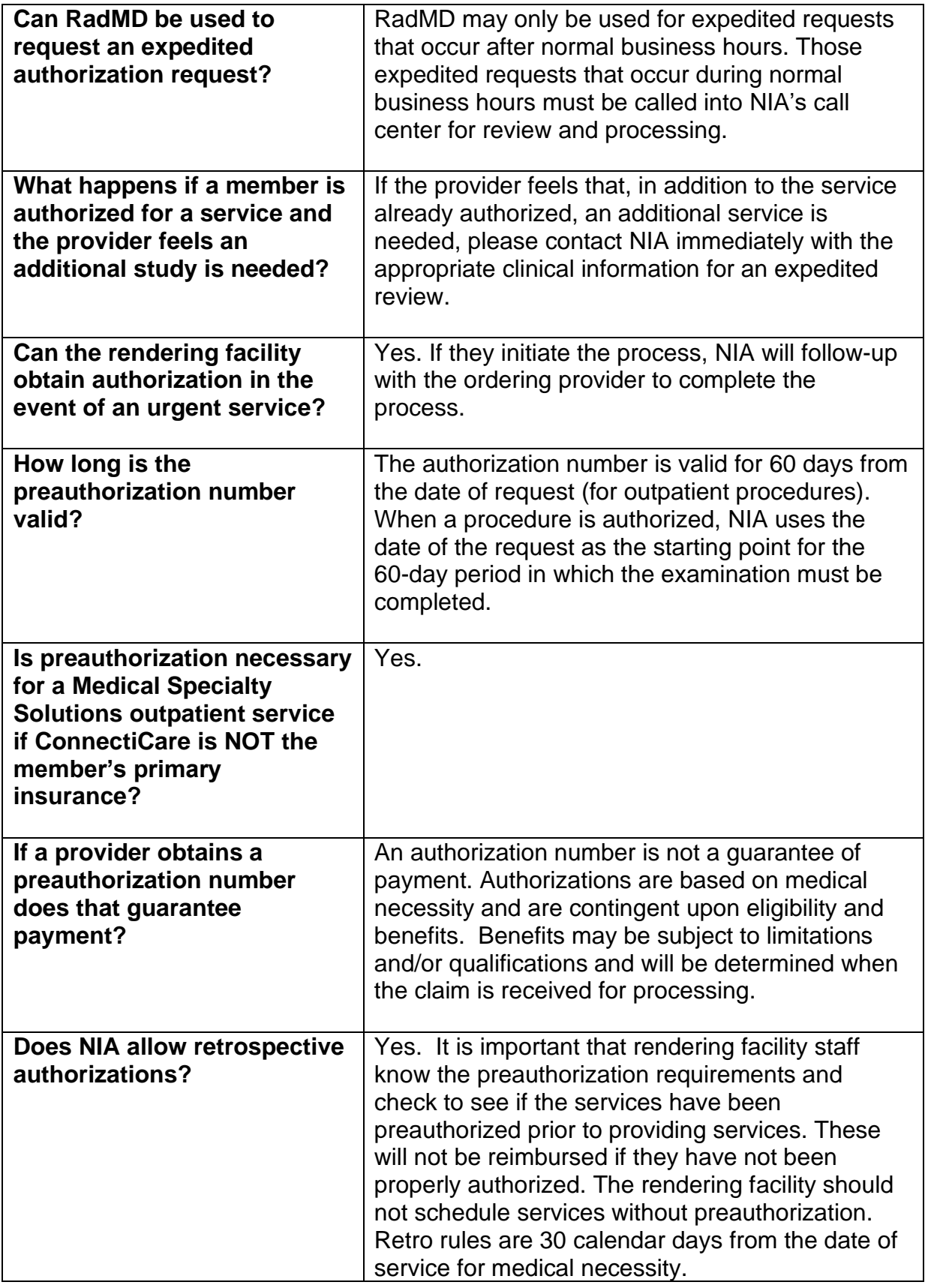

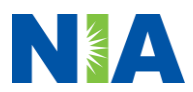

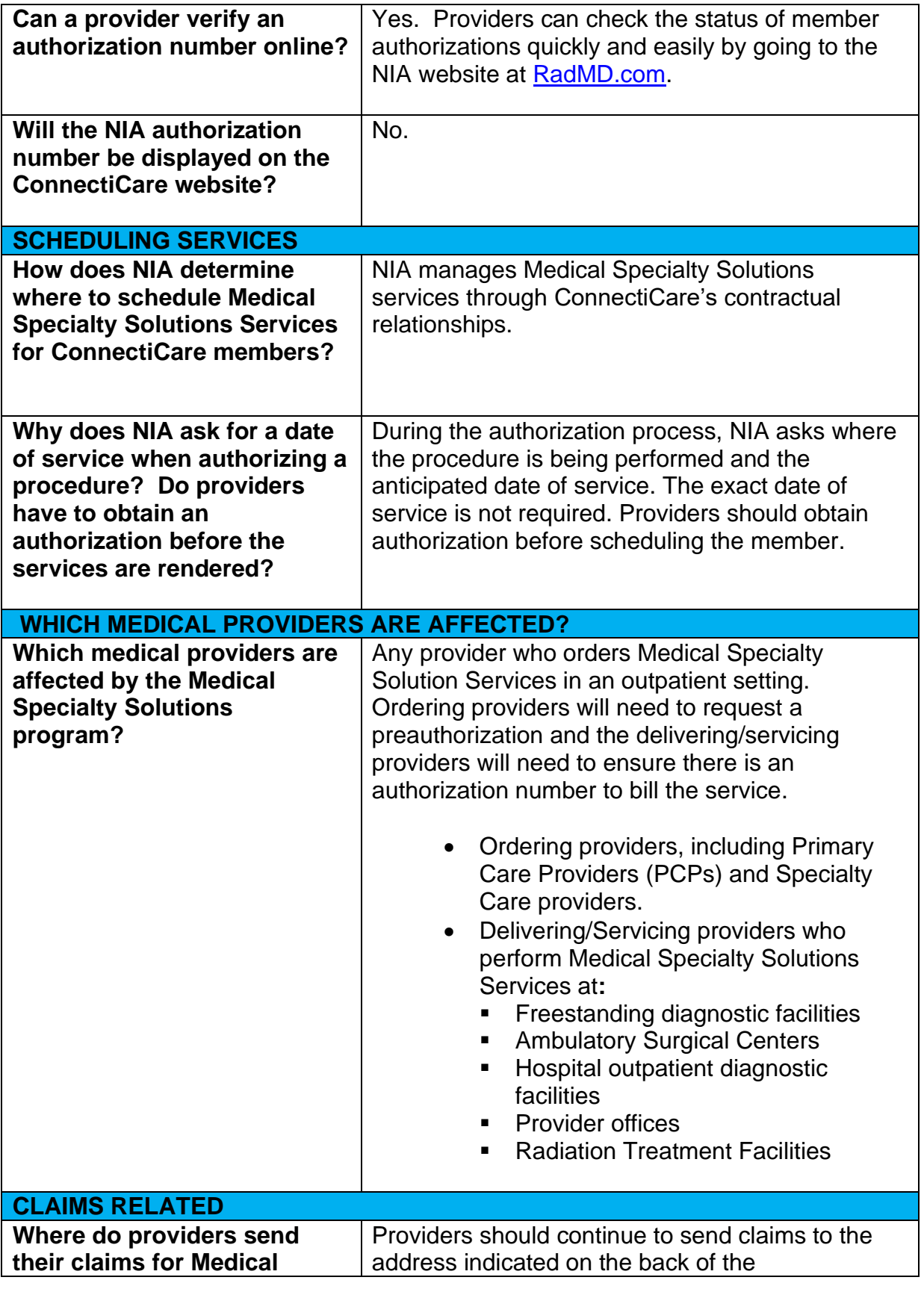

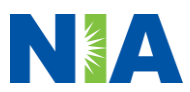

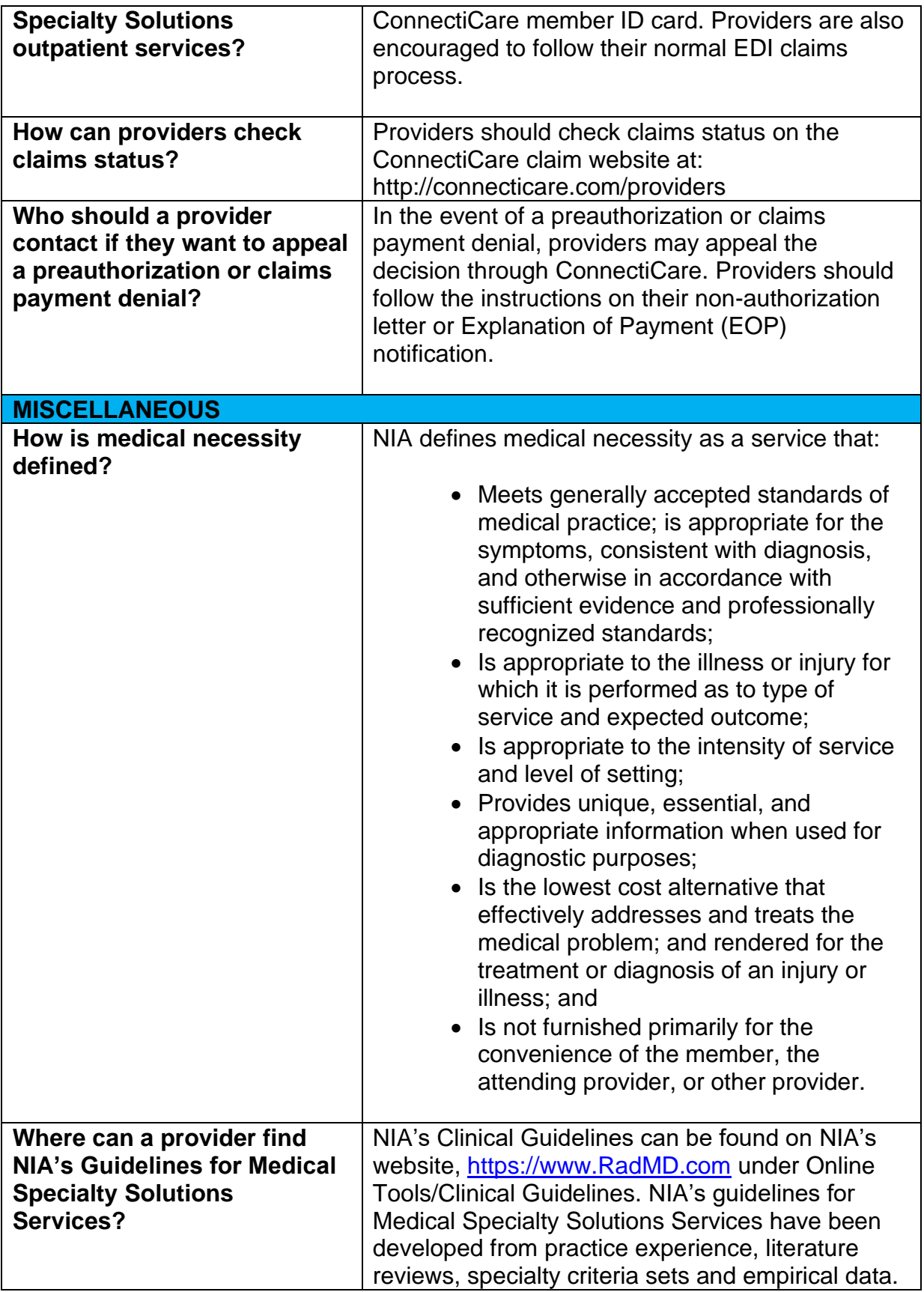

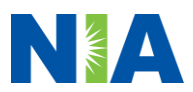

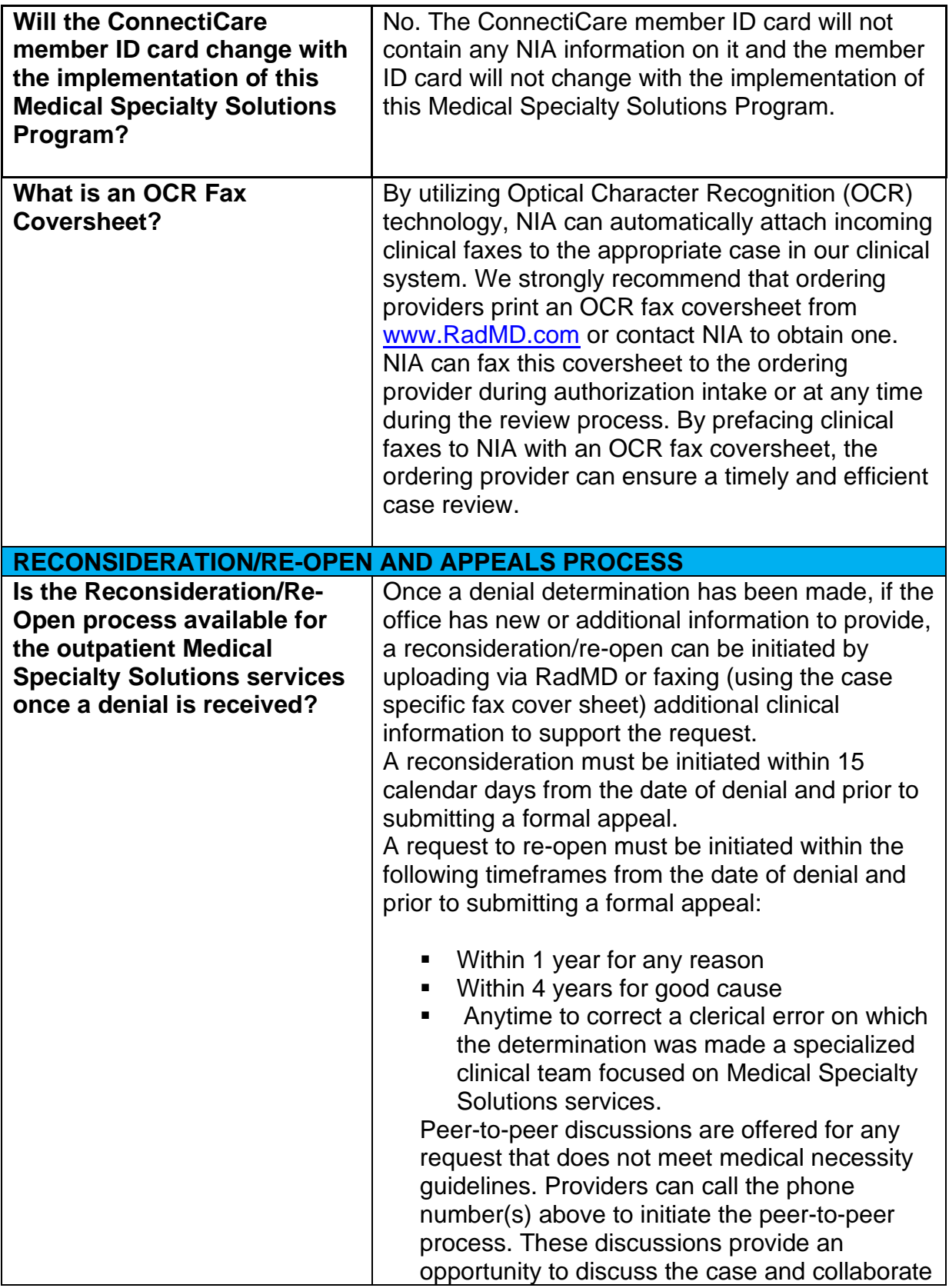

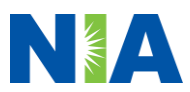

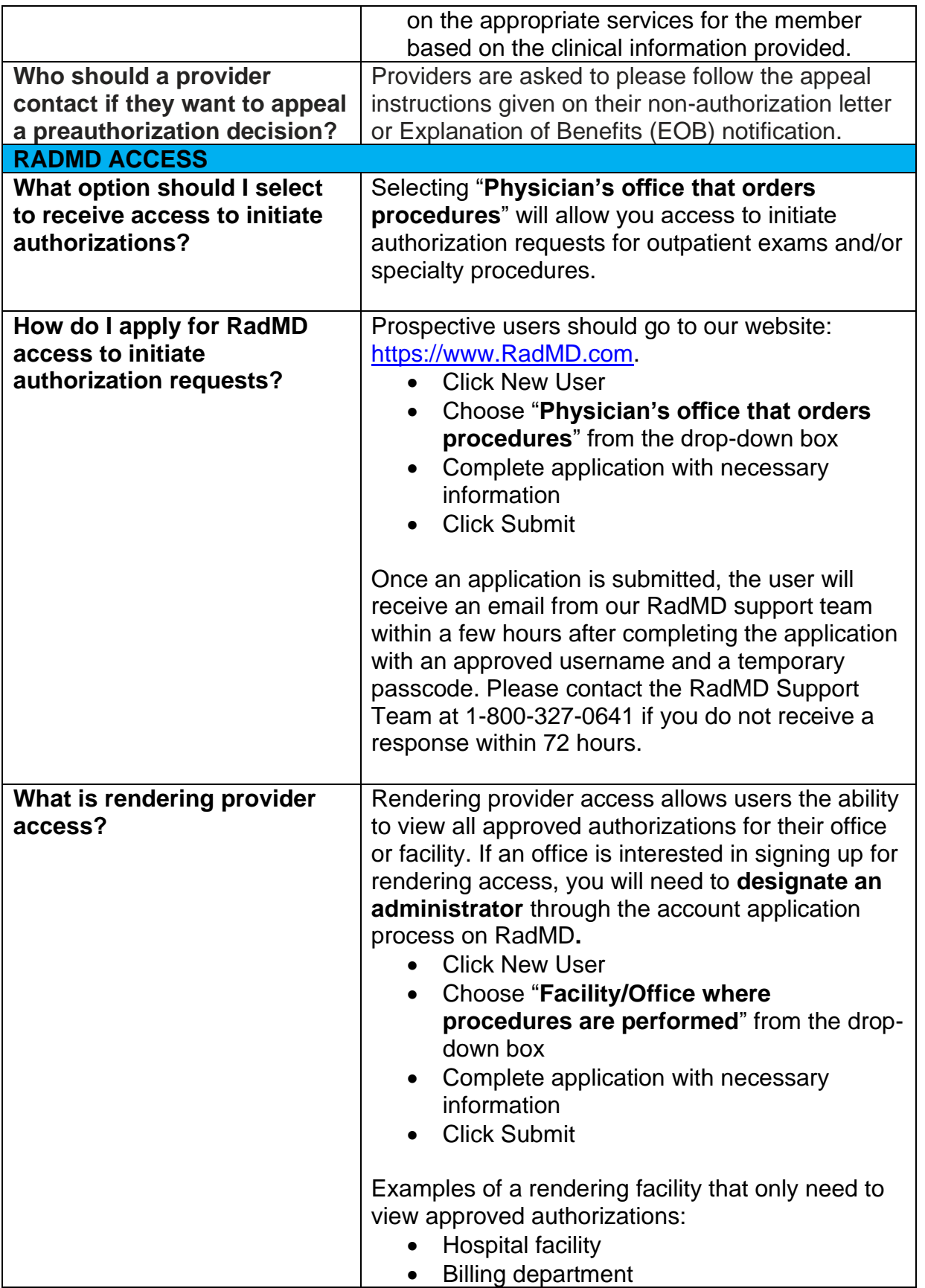

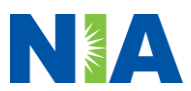

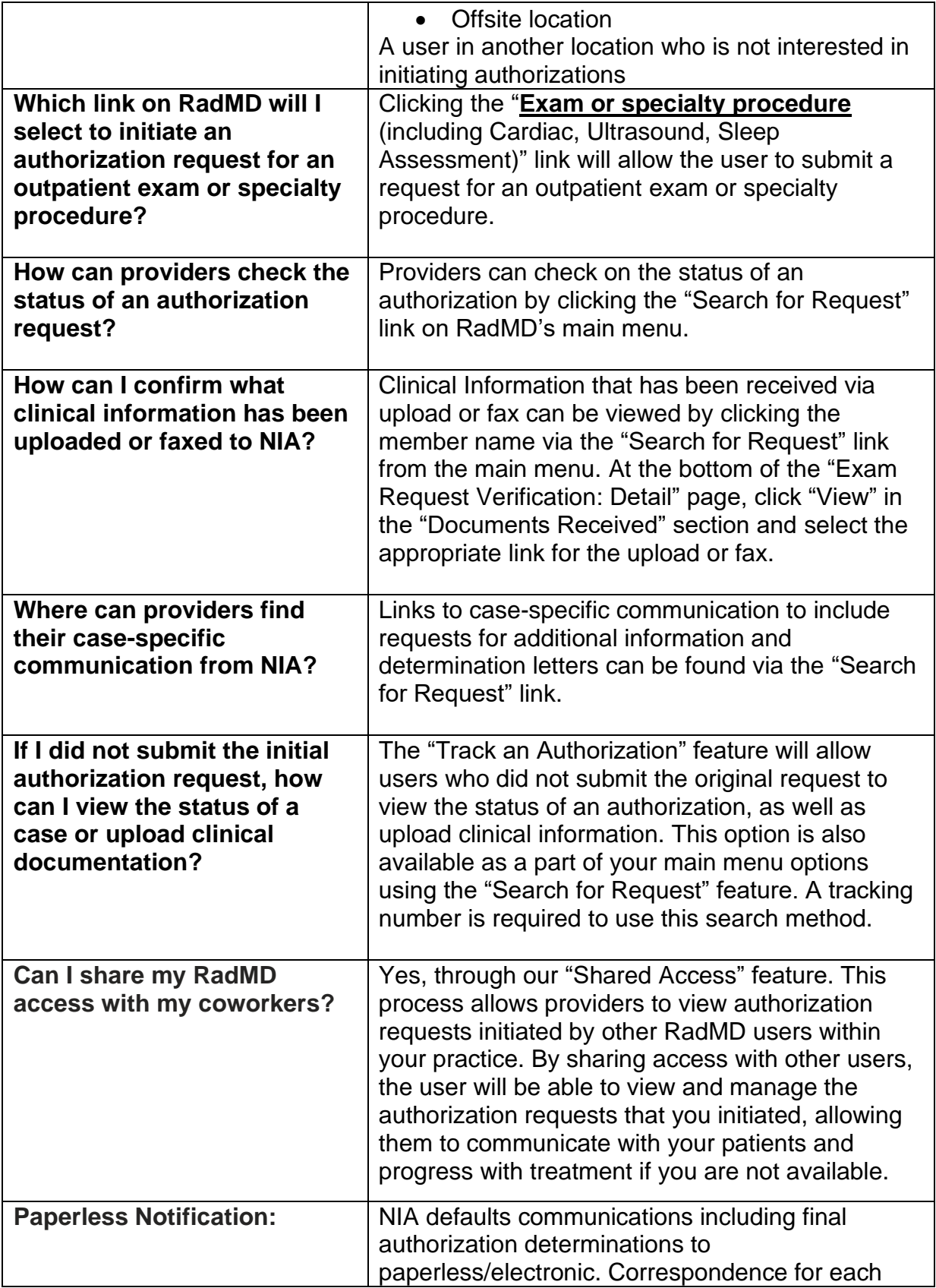

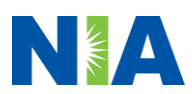

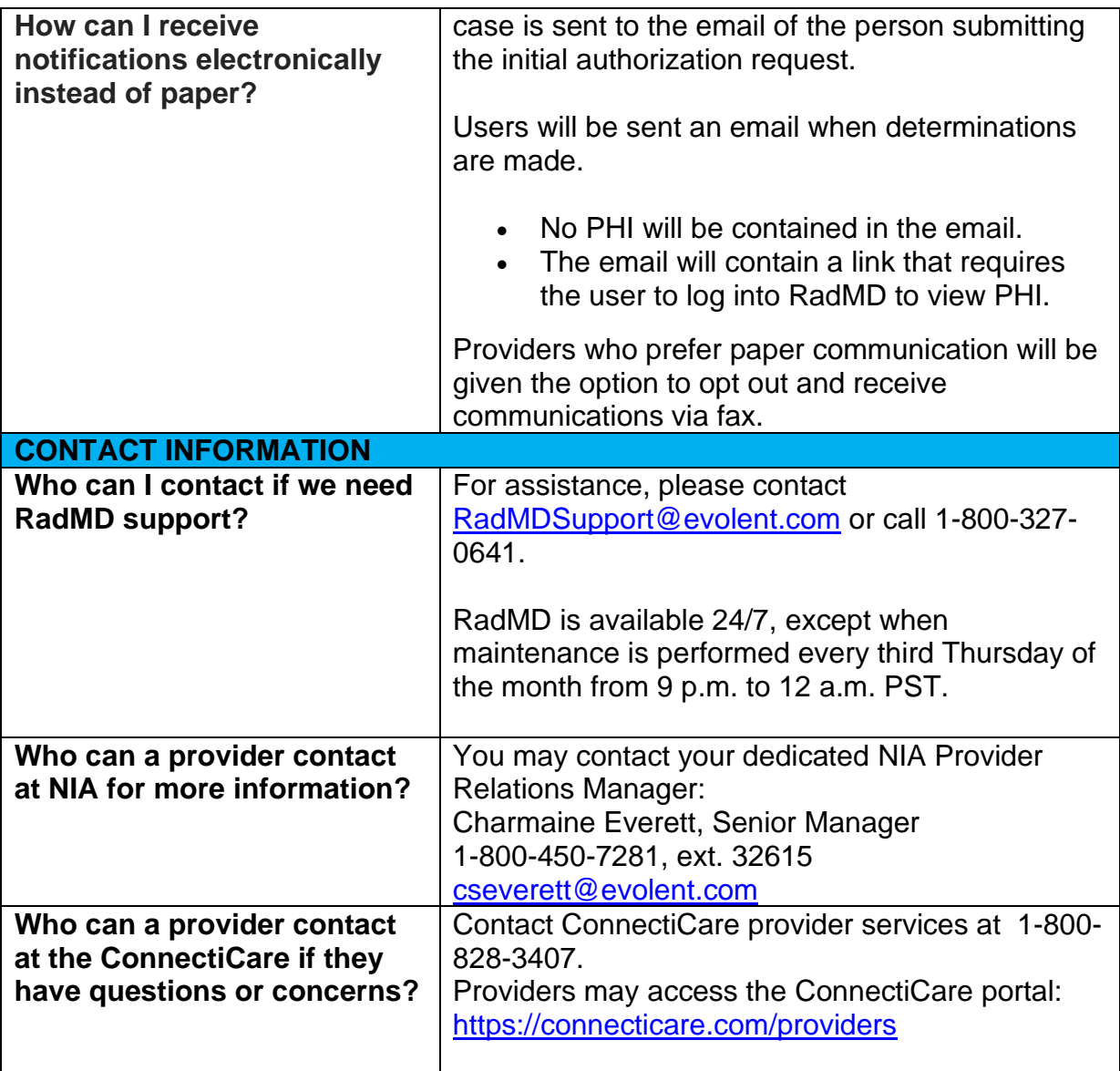